## Bekerwedstrijd KO beker 2 viertallen (8 spelers) per vereniging.

- 1. Gewenst: Maak spelersbestand en teamsbestand "KObeker" aan.
- 2. Spelers inlezen
- 3. Teams inlezen. 2 viertallen per vereniging.
	- Thuis 1
	- Thuis 2
	- Uit 1
	- Uit 2
- 4. Spelers koppelen aan de teams
- 5. Maak competitie "Bekerwedstrijd" aan
- 6. Lijnen

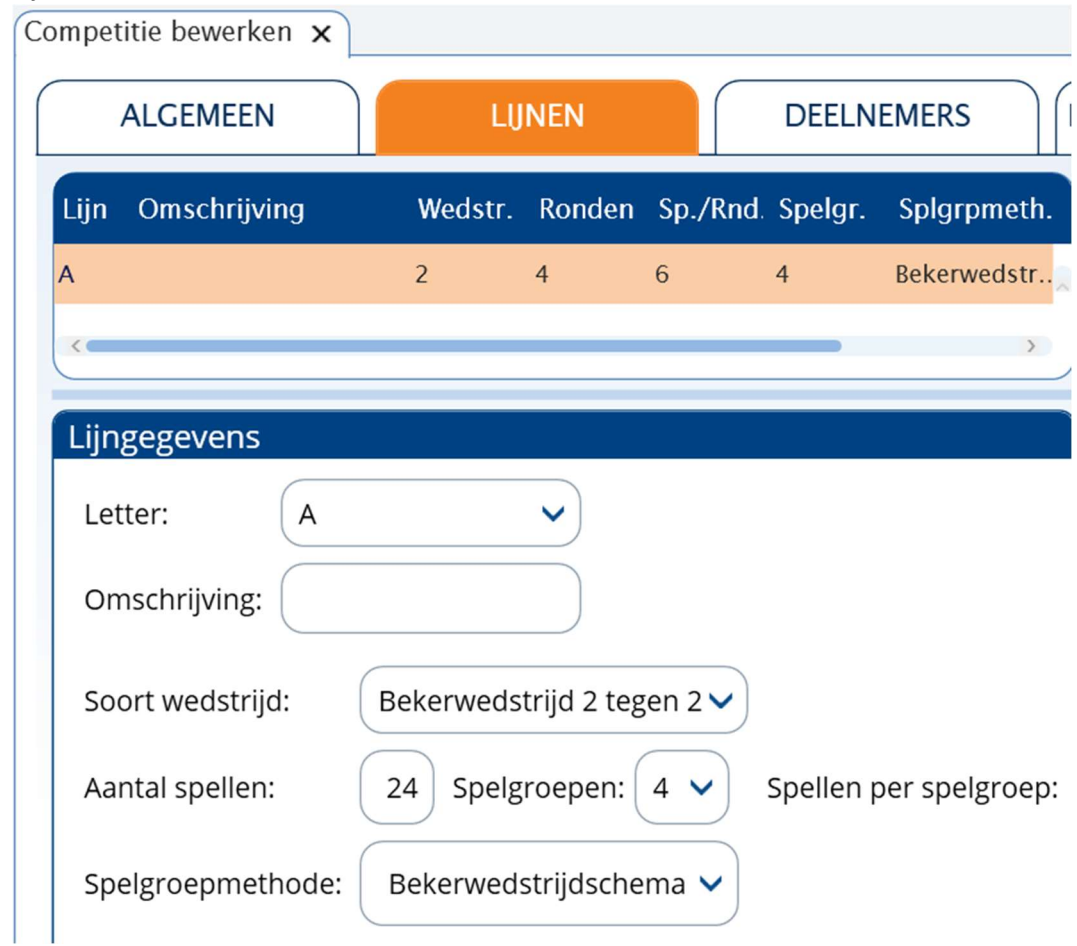

7. Deelnemers

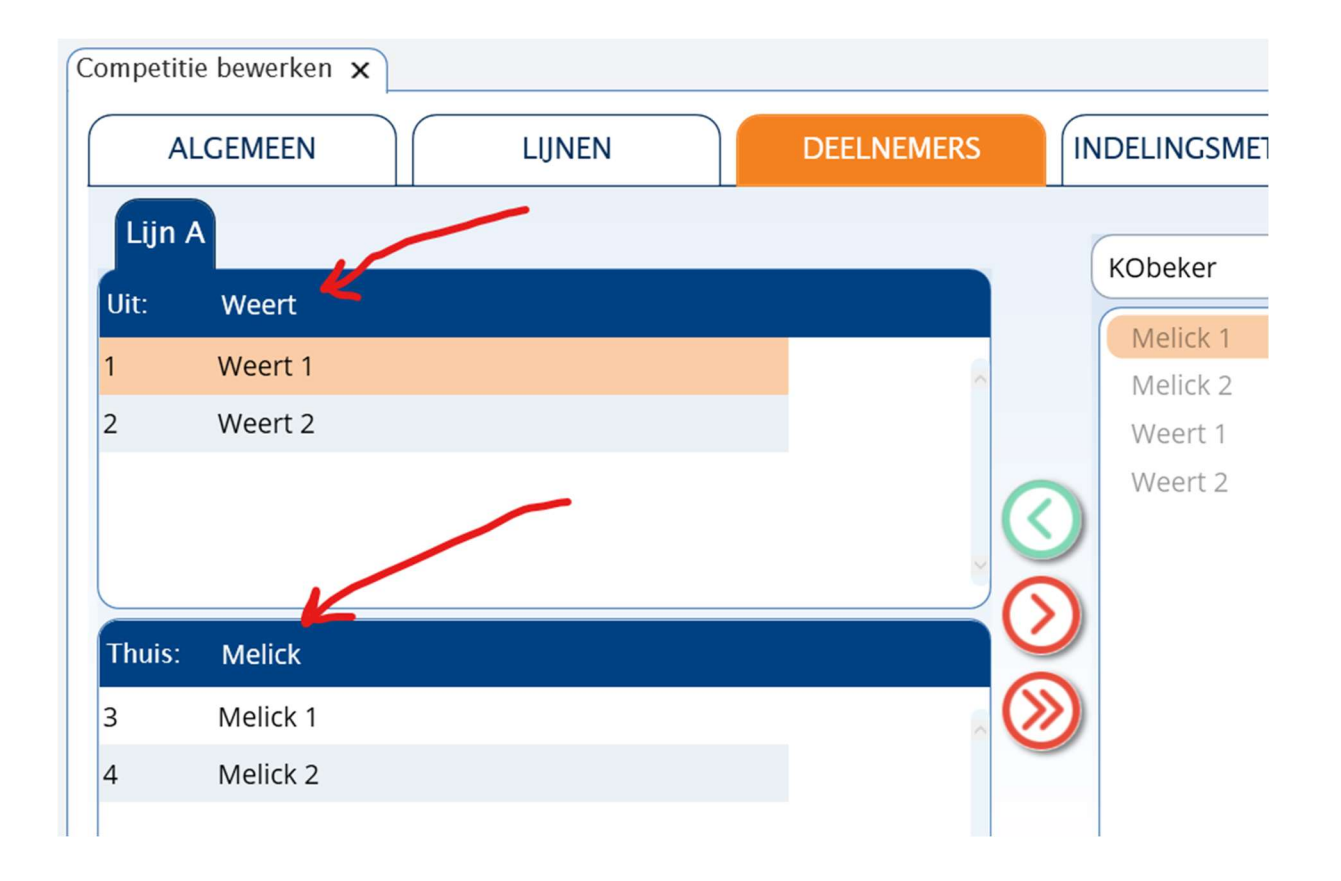

## 8. Indeling

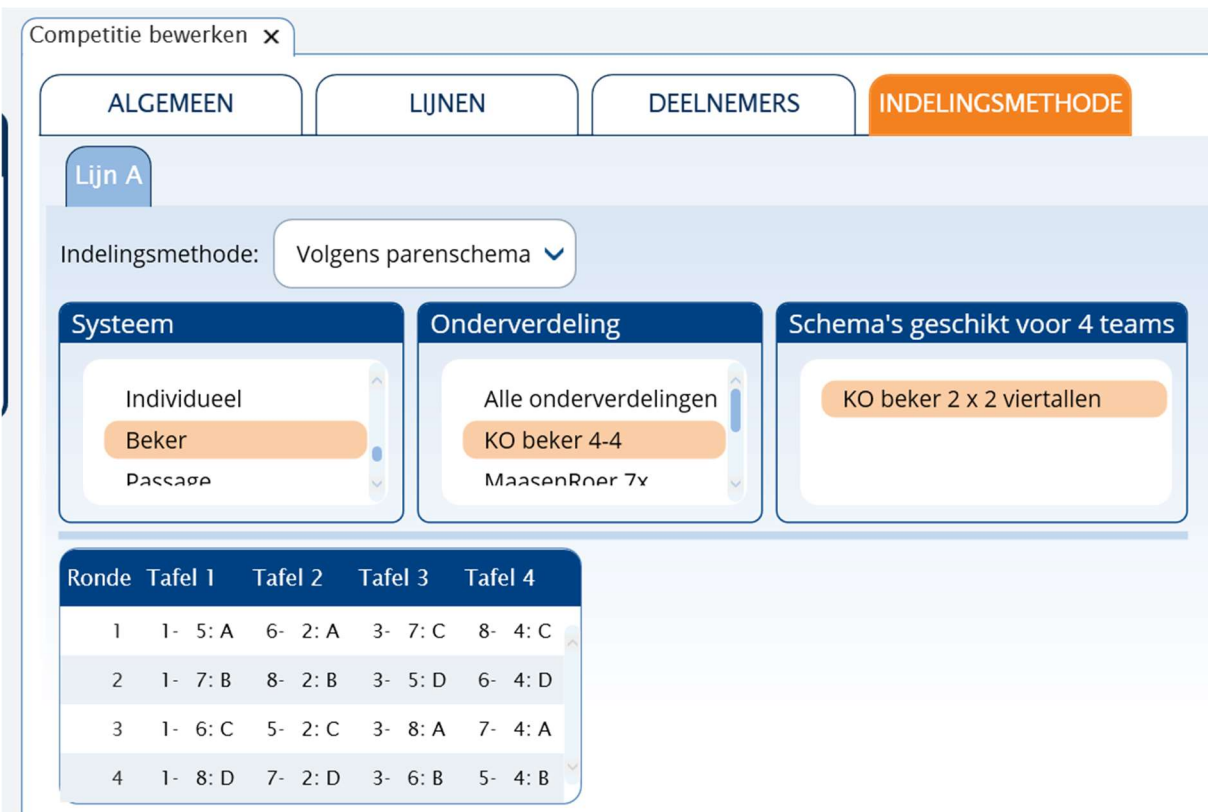

Schema downloaden van NBB of vraag district.

- 9. Sluit competitie af (voltooien)
- 10. Maak de competitiezitting aan.

![](_page_2_Picture_48.jpeg)

Hier hoeft u alleen nog de paren aan een viertal toe te wijzen

- 11. Gidsbriefjes printen en spelen.
- 12. Handicap kan automatisch worden verrekend in de uitslagen pagina.

De handicap wordt als negatieve correctie ingevoerd (correcties tonen wel invullen) Let op: Het imp resultaat moet minimaal 0 zijn dus de handicap kan op een regel niet meer zijn dan het gescoorde aantal impen.

![](_page_3_Picture_7.jpeg)

 $\overline{G}$ 

Succes met de wedstrijd.